# Secure Transport Reference

**Security > Carbon**

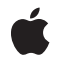

**2004-08-31**

#### á

Apple Inc. © 2003, 2004 Apple Computer, Inc. All rights reserved.

No part of this publication may be reproduced, stored in a retrieval system, or transmitted, in any form or by any means, mechanical, electronic, photocopying, recording, or otherwise, without prior written permission of Apple Inc., with the following exceptions: Any person is hereby authorized to store documentation on a single computer for personal use only and to print copies of documentation for personal use provided that the documentation contains Apple's copyright notice.

The Apple logo is a trademark of Apple Inc.

Use of the "keyboard" Apple logo (Option-Shift-K) for commercial purposes without the prior written consent of Apple may constitute trademark infringement and unfair competition in violation of federal and state laws.

No licenses, express or implied, are granted with respect to any of the technology described in this document. Apple retains all intellectual property rights associated with the technology described in this document. This document is intended to assist application developers to develop applications only for Apple-labeled computers.

Every effort has been made to ensure that the information in this document is accurate. Apple is not responsible for typographical errors.

Apple Inc. 1 Infinite Loop Cupertino, CA 95014 408-996-1010

Apple, the Apple logo, Carbon, Mac, and Mac OS are trademarks of Apple Inc., registered in the United States and other countries.

Simultaneously published in the United States and Canada.

**Even though Apple has reviewed this document, APPLE MAKESNOWARRANTYOR REPRESENTATION, EITHER EXPRESS OR IMPLIED, WITH RESPECT TO THIS DOCUMENT, ITS QUALITY, ACCURACY, MERCHANTABILITY,OR FITNESS FOR A PARTICULAR PURPOSE. AS A RESULT, THIS DOCUMENT IS PROVIDED "AS IS," AND YOU, THE READER, ARE ASSUMING THE ENTIRE RISK AS TO ITS QUALITY AND ACCURACY.**

**IN NO EVENT WILL APPLE BE LIABLE FOR DIRECT, INDIRECT, SPECIAL, INCIDENTAL, OR CONSEQUENTIALDAMAGES RESULTINGFROM ANY** **DEFECT OR INACCURACY IN THIS DOCUMENT, even if advised of the possibility of such damages.**

**THE WARRANTY AND REMEDIES SET FORTH ABOVE ARE EXCLUSIVE AND IN LIEU OF ALL OTHERS, ORAL OR WRITTEN, EXPRESS OR IMPLIED. No Apple dealer, agent, or employee is authorized to make any modification, extension, or addition to this warranty.**

**Some states do not allow the exclusion orlimitation of implied warranties or liability for incidental or consequential damages, so the above limitation or** exclusion may not apply to you. This warranty gives<br>you specific legal rights, and you may also have<br>other rights which vary from state to state.

## Contents

#### **Secure Transport [Reference](#page-4-0) 5**

[Overview](#page-4-1) 5 [Functions](#page-5-0) by Task 6 Creating and [Disposing](#page-5-1) of a Session Context 6 [Configuring](#page-5-2) an SSL Session 6 [Managing](#page-6-0) an SSL Session 7 [Managing](#page-6-1) Ciphers 7 Managing Root [Certificates](#page-7-0) 8 Managing [Certificates](#page-7-1) 8 [Managing](#page-8-0) the Peer Domain Name 9 [Deprecated](#page-8-1) Functions 9 [Functions](#page-8-2) 9 [SSLAddDistinguishedName](#page-8-3) 9 [SSLClose](#page-9-0) 10 [SSLDisposeContext](#page-9-1) 10 [SSLGetAllowsAnyRoot](#page-10-0) 11 [SSLGetAllowsExpiredCerts](#page-10-1) 11 [SSLGetAllowsExpiredRoots](#page-11-0) 12 [SSLGetBufferedReadSize](#page-11-1) 12 [SSLGetClientCertificateState](#page-12-0) 13 [SSLGetConnection](#page-12-1) 13 [SSLGetDiffieHellmanParams](#page-13-0) 14 [SSLGetEnableCertVerify](#page-14-0) 15 [SSLGetEnabledCiphers](#page-14-1) 15 [SSLGetNegotiatedCipher](#page-15-0) 16 [SSLGetNegotiatedProtocolVersion](#page-15-1) 16 [SSLGetNumberEnabledCiphers](#page-16-0) 17 [SSLGetNumberSupportedCiphers](#page-17-0) 18 [SSLGetPeerDomainName](#page-17-1) 18 [SSLGetPeerDomainNameLength](#page-18-0) 19 [SSLGetPeerID](#page-18-1) 19 [SSLGetProtocolVersion](#page-19-0) 20 [SSLGetProtocolVersionEnabled](#page-20-0) 21 [SSLGetRsaBlinding](#page-20-1) 21 [SSLGetSessionState](#page-21-0) 22 [SSLGetSupportedCiphers](#page-21-1) 22 [SSLHandshake](#page-22-0) 23 [SSLNewContext](#page-23-0) 24 [SSLRead](#page-24-0) 25 [SSLSetAllowsAnyRoot](#page-24-1) 25 [SSLSetAllowsExpiredCerts](#page-25-0) 26

**CONTENTS**

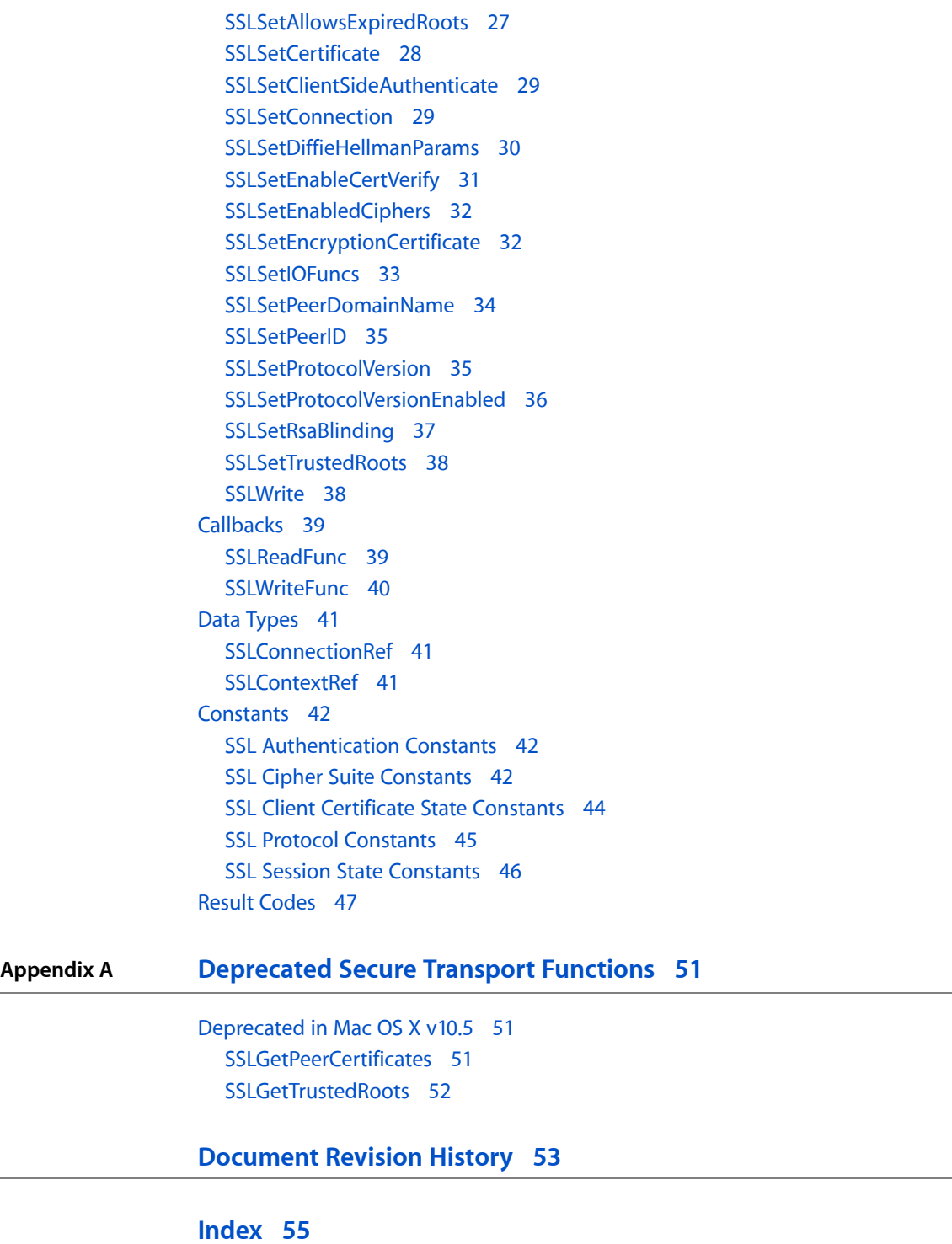

# <span id="page-4-0"></span>Secure Transport Reference

Framework: Security/Security.h **Declared in** CipherSuite.h SecureTransport.h

## <span id="page-4-1"></span>**Overview**

This document describes the public API for an implementation of the protocols Secure Sockets Layer version 3.0 and Transport Layer Security version 1.0.

There are no transport layer dependenciesin thislibrary; it can be used with BSD Sockets and Open Transport, among other protocols. To use this library, you must provide callback functions to perform the actual I/O on underlying network connections. You are also responsible for setting up raw network connections; you pass in an opaque reference to the underlying (connected) entity at the start of an SSL session in the form of an [SSLConnectionRef](#page-40-1) (page 41) object.

The following terms are used in this document:

- A *client* is the initiator of an SSL session. The canonical example of a client is a web browser communicating with an HTTPS URL.
- A *server* is an entity that accepts requests for SSL sessions made by clients. An example is a secure web server.
- An SSL *session* is bounded by calls to the functions [SSLHandshake](#page-22-0) (page 23) and [SSLClose](#page-9-0) (page 10). An active session is in some state between these two calls, inclusive.
- An SSL *session context*, or [SSLContextRef](#page-40-2) (page 41), is an opaque reference to the state associated with one session. A session context cannot be reused for multiple sessions.

Most applications need only a few of the functions in this API, which are normally called in the following sequence:

- **1.** Preparing for a session
	- **a.** Call [SSLNewContext](#page-23-0) (page 24) to create a new SSL session context.
	- **b.** Write I/O functions and call [SSLSetIOFuncs](#page-32-0) (page 33) to pass them to Secure Transpport.
	- **c.** Establish a connection using CFNetwork, BSD Sockets, or Open Transport. Then call [SSLSetConnection](#page-28-1) (page 29) to specify the connection to which the SSL session context applies.
	- **d.** Call [SSLSetPeerDomainName](#page-33-0) (page 34) to specify the fully-qualified domain name of the peer to which you want to connect (optional but highly recommended).
- **e.** Call [SSLSetCertificate](#page-27-0) (page 28) to specify the certificate to be used in authentication (required for server side, optional for client).
- **2.** Starting a session
	- Call [SSLHandshake](#page-22-0) (page 23) to perform the SSL handshake and establish a secure session.
- **3.** Maintaining the session
	- To transfer data over the secure session, call [SSLWrite](#page-37-1) (page 38) and [SSLRead](#page-24-0) (page 25) as needed.
- **4.** Ending a session
	- **a.** Call [SSLClose](#page-9-0) (page 10) to close the secure session.
	- **b.** Close the connection and dispose of the connection reference ([SSLConnectionRef](#page-40-1) (page 41)).
	- **c.** Call [SSLDisposeContext](#page-9-1) (page 10) to dispose of the SSL session context.
	- **d.** If you have called [SSLGetPeerCertificates](#page-50-2) (page 51) to obtain any certificates, call CFRelease to release the certificate reference objects.

In many cases, it is easier to use the CFNetwork API than Secure Transport to implement a simple connection to a secure (HTTPS) URL. See *CFNetwork Programming Guide* for documentation of the CFNetwork API and the *CFNetworkHTTPDownload* sample code for an example of code that downloads data from a URL. If you specify an HTTPS URL, this routine automatically uses Secure Transport to encrypt the data stream.

For functionsto manage and evaluate certificates,see *Certificate, Key, and Trust Services Reference* and *Certificate, Key, and Trust Services Programming Guide*.

## <span id="page-5-1"></span><span id="page-5-0"></span>Functions by Task

## **Creating and Disposing of a Session Context**

<span id="page-5-2"></span>[SSLNewContext](#page-23-0) (page 24) Creates a new SSL session context. [SSLDisposeContext](#page-9-1) (page 10) Disposes of an SSL session context.

## **Configuring an SSL Session**

[SSLSetConnection](#page-28-1) (page 29) Specifies an I/O connection for a specific session. [SSLGetConnection](#page-12-1) (page 13)

Retrieves an I/O connection—such as a socket or endpoint—for a specific session.

[SSLSetIOFuncs](#page-32-0) (page 33)

Specifies callback functions that perform the network I/O operations.

[SSLSetProtocolVersionEnabled](#page-35-0) (page 36)

Sets the allowed SSL protocol versions.

[SSLGetProtocolVersionEnabled](#page-20-0) (page 21) Retrieves the enabled status of a given protocol.

[SSLSetClientSideAuthenticate](#page-28-0) (page 29)

Specifies the requirements for client-side authentication.

- [SSLSetRsaBlinding](#page-36-0) (page 37) Enables or disables RSA blinding.
- <span id="page-6-0"></span>[SSLGetRsaBlinding](#page-20-1) (page 21) Obtains a value indicating whether RSA blinding is enabled.

## **Managing an SSL Session**

[SSLHandshake](#page-22-0) (page 23) Performs the SSL handshake.

[SSLGetSessionState](#page-21-0) (page 22) Retrieves the state of an SSL session.

[SSLGetNegotiatedProtocolVersion](#page-15-1) (page 16)

Obtains the negotiated protocol version of the active session.

[SSLSetPeerID](#page-34-0) (page 35)

Specifies data that is sufficient to uniquely identify the peer of the current session.

[SSLGetPeerID](#page-18-1) (page 19) Retrieves the current peer ID data.

[SSLGetBufferedReadSize](#page-11-1) (page 12)

Determines how much data is available to be read.

[SSLRead](#page-24-0) (page 25)

Performs a normal application-level read operation.

[SSLWrite](#page-37-1) (page 38)

Performs a normal application-level write operation.

<span id="page-6-1"></span>[SSLClose](#page-9-0) (page 10)

Terminates the current SSL session.

## **Managing Ciphers**

[SSLGetNumberSupportedCiphers](#page-17-0) (page 18)

Determines the number of cipher suites supported.

[SSLGetSupportedCiphers](#page-21-1) (page 22)

Determines the values of the supported cipher suites.

[SSLSetEnabledCiphers](#page-31-0) (page 32)

Specifies a restricted set of SSL cipher suites to be enabled by the current SSL session context.

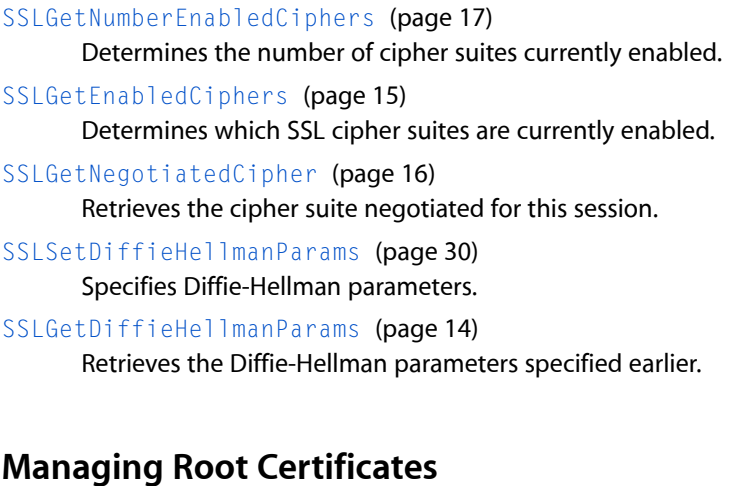

- <span id="page-7-0"></span>[SSLSetAllowsAnyRoot](#page-24-1) (page 25) Specifies whether root certificates from unrecognized certification authorities are allowed.
- [SSLGetAllowsAnyRoot](#page-10-0) (page 11) Obtains a value specifying whether an unknown root is allowed.
- [SSLSetAllowsExpiredRoots](#page-26-0) (page 27) Specifies whether expired root certificates are allowed.
- [SSLGetAllowsExpiredRoots](#page-11-0) (page 12) Retrieves the value indicating whether expired roots are allowed.
- [SSLSetTrustedRoots](#page-37-0) (page 38) Augments or replaces the default set of trusted root certificates for this session.
- <span id="page-7-1"></span>[SSLGetTrustedRoots](#page-51-0) (page 52) Deprecated in Mac OS X v10.5 Retrieves the current list of trusted root certificates.

## **Managing Certificates**

- [SSLAddDistinguishedName](#page-8-3) (page 9) Unsupported.
- [SSLSetAllowsExpiredCerts](#page-25-0) (page 26)

Specifies whether certificate expiration times are ignored.

[SSLGetAllowsExpiredCerts](#page-10-1) (page 11)

Retrieves the value specifying whether expired certificates are allowed.

[SSLSetCertificate](#page-27-0) (page 28)

Specifies this connection's certificate or certificates.

[SSLGetClientCertificateState](#page-12-0) (page 13)

Retrieves the exchange status of the client certificate.

[SSLSetEnableCertVerify](#page-30-0) (page 31)

Enables or disables peer certificate chain validation.

[SSLGetEnableCertVerify](#page-14-0) (page 15)

Determines whether peer certificate chain validation is currently enabled.

[SSLSetEncryptionCertificate](#page-31-1) (page 32) Specifies the encryption certificates used for this connection. [SSLGetPeerCertificates](#page-50-2) (page 51) Deprecated in Mac OS X v10.5 Retrieves a peer certificate.

## <span id="page-8-0"></span>**Managing the Peer Domain Name**

[SSLSetPeerDomainName](#page-33-0) (page 34) Specifies the fully qualified domain name of the peer. [SSLGetPeerDomainNameLength](#page-18-0) (page 19) Determines the length of a previously set peer domain name. [SSLGetPeerDomainName](#page-17-1) (page 18) Retrieves the peer domain name specified previously.

## <span id="page-8-1"></span>**Deprecated Functions**

[SSLSetProtocolVersion](#page-34-1) (page 35) Sets the SSL protocol version. This function is deprecated. [SSLGetProtocolVersion](#page-19-0) (page 20) Gets the SSL protocol version. This function is deprecated.

## <span id="page-8-3"></span><span id="page-8-2"></span>**Functions**

#### **SSLAddDistinguishedName**

#### Unsupported.

```
OSStatus SSLAddDistinguishedName (
  SSLContextRef context.
   const void *derDN,
    size_t derDNLen
);
```
#### **Parameters**

*context*

An SSL session context reference.

*derDN*

A pointer to a buffer containing a DER-encoded distinguished name.

*derDNLen*

A value of type size\_t representing the size of the buffer pointed to by the parameter *derDN*.

## **Return Value**

A result code. See "Secure [Transport](#page-46-0) Result Codes" (page 47).

#### **Discussion**

This function has not been implemented and is unsupported at this time.

Secure Transport Reference

## **Availability**

Usupported.

**Declared In** SecureTransport.h

### <span id="page-9-0"></span>**SSLClose**

Terminates the current SSL session.

```
OSStatus SSLClose (
    SSLContextRef context
);
```
#### **Parameters**

*context*

The SSL session context reference of the session you want to terminate.

**Return Value** A result code. See "Secure [Transport](#page-46-0) Result Codes" (page 47).

**Availability** Available in Mac OS X v10.2 and later.

**Related Sample Code** SSLSample

#### **Declared In**

<span id="page-9-1"></span>SecureTransport.h

#### **SSLDisposeContext**

Disposes of an SSL session context.

```
OSStatus SSLDisposeContext (
    SSLContextRef context
);
```
#### **Parameters**

*context*

A reference to the SSL session context to dispose.

#### **Return Value**

A result code. See "Secure [Transport](#page-46-0) Result Codes" (page 47).

#### **Discussion**

When you are completely finished with a secure session, you should dispose of the SSL session context in order to release the memory associated with the session.

#### **Availability**

Available in Mac OS X v10.2 and later.

#### **Related Sample Code** SSLSample

**Declared In** SecureTransport.h

#### <span id="page-10-0"></span>**SSLGetAllowsAnyRoot**

Obtains a value specifying whether an unknown root is allowed.

```
OSStatus SSLGetAllowsAnyRoot (
   SSLContextRef context,
   Boolean *anyRoot
);
```
#### **Parameters**

*context*

An SSL session context reference.

*anyRoot*

On return, a Boolean indicating the current setting of the any Root flag.

#### **Return Value**

A result code. See "Secure [Transport](#page-46-0) Result Codes" (page 47).

#### **Discussion**

Use the [SSLSetAllowsAnyRoot](#page-24-1) (page 25) function to set the value of the anyRoot flag. The effect and meaning of this flag is described in the discussion of the [SSLSetAllowsAnyRoot](#page-24-1) (page 25) function.

#### **Availability**

Available in Mac OS X v10.2 and later.

#### <span id="page-10-1"></span>**Declared In**

SecureTransport.h

#### **SSLGetAllowsExpiredCerts**

Retrieves the value specifying whether expired certificates are allowed.

```
OSStatus SSLGetAllowsExpiredCerts (
    SSLContextRef context,
    Boolean *allowsExpired
);
```
#### **Parameters**

*context*

An SSL session context reference.

*allowsExpired*

On return, this flag is set to the value of the Boolean flag that specifies whether expired certificates are ignored. If this value is true, then Secure Transport does not return an error if any certificates in the certificate chain are expired.

#### **Return Value**

A result code. See "Secure [Transport](#page-46-0) Result Codes" (page 47).

#### **Discussion**

You can set the allowsExpired flag to allow the handshake to succeed even if one or more certificates in the certificate chain have expired. This function returns the current setting of this flag. Use the [SSLSetAllowsExpiredCerts](#page-25-0) (page 26) function to set the value of the allowsExpired flag.

#### **Availability**

Available in Mac OS X v10.2 and later.

#### **Declared In**

<span id="page-11-0"></span>SecureTransport.h

#### **SSLGetAllowsExpiredRoots**

Retrieves the value indicating whether expired roots are allowed.

```
OSStatus SSLGetAllowsExpiredRoots (
   SSLContextRef context,
    Boolean *allowsExpired
);
```
#### **Parameters**

*context*

An SSL session context reference.

*allowsExpired*

On return, points to a Boolean value indicating whether expired roots are allowed. If this value is true, no errors are returned if the certificate chain ends in an expired root.

#### **Return Value**

A result code. See "Secure [Transport](#page-46-0) Result Codes" (page 47).

#### **Discussion**

Use the [SSLSetAllowsExpiredRoots](#page-26-0) (page 27) function to change the setting of the allowsExpired flag.

#### **Availability**

Available in Mac OS X v10.3 and later.

#### <span id="page-11-1"></span>**Declared In**

SecureTransport.h

#### **SSLGetBufferedReadSize**

Determines how much data is available to be read.

```
OSStatus SSLGetBufferedReadSize (
   SSLContextRef context,
    size_t *bufSize
);
```
#### **Parameters**

*context* An SSL session context reference.

**12** Functions **2004-08-31 | © 2003, 2004 Apple Computer, Inc. All Rights Reserved.** *bufSize*

On return, the size of the data to be read.

#### **Return Value**

A result code. See "Secure [Transport](#page-46-0) Result Codes" (page 47).

#### **Discussion**

This function determines how much data you can be guaranteed to obtain in a call to the [SSLRead](#page-24-0) (page 25) function. This function does not block or cause any low-level read operations to occur.

#### **Availability**

Available in Mac OS X v10.2 and later.

#### **Related Sample Code**

**SSLSample** 

#### **Declared In**

<span id="page-12-0"></span>SecureTransport.h

### **SSLGetClientCertificateState**

Retrieves the exchange status of the client certificate.

```
OSStatus SSLGetClientCertificateState (
  SSLContextRef context,
    SSLClientCertificateState *clientState
);
```
#### **Parameters**

*context*

An SSL session context reference.

*clientState*

On return, a pointer to a value indicating the state of the client certificate exchange. See [SSL Client](#page-43-0) [Certificate State Constants](#page-43-0) (page 44) for a list of possible values.

#### **Return Value**

A result code. See "Secure [Transport](#page-46-0) Result Codes" (page 47).

#### **Discussion**

The value returned reflects the latest change in the state of the client certificate exchange. If either peer initiates a renegotiation attempt, Secure Transport resets the state to kSSLClientCertNone.

#### **Availability**

<span id="page-12-1"></span>Available in Mac OS X v10.3 and later.

#### **Declared In**

SecureTransport.h

#### **SSLGetConnection**

Retrieves an I/O connection—such as a socket or endpoint—for a specific session.

```
OSStatus SSLGetConnection (
  SSLContextRef context,
    SSLConnectionRef *connection
);
```
#### **Parameters**

*context*

An SSL session context reference.

#### *connection*

On return, a pointer to a session connection reference. If no connection has been set using the [SSLSetConnection](#page-28-1) (page 29) function, then this parameter is NULL on return.

#### **Return Value**

A result code. See "Secure [Transport](#page-46-0) Result Codes" (page 47).

#### **Discussion**

You can use this function on either the client or server to retrieve the connection associated with a secure session.

#### **Availability**

Available in Mac OS X v10.3 and later.

#### **Declared In**

```
SecureTransport.h
```
#### **SSLGetDiffieHellmanParams**

Retrieves the Diffie-Hellman parameters specified earlier.

```
OSStatus SSLGetDiffieHellmanParams (
   SSLContextRef context,
    const void **dhParams,
    size_t *dhParamsLen
);
```
#### **Parameters**

#### *context*

An SSL session context reference.

#### *dhParams*

On return, points to a buffer containing the Diffie-Hellman parameter block in Open SSL DER format. The returned data is not copied and belongs to the SSL session context reference; therefore, you cannot modify the data and it is released automatically when you dispose of the context.

#### *dhParamsLen*

On return, points to the length of the buffer pointed to by the *dhParams* parameter.

#### **Return Value**

A result code. See "Secure [Transport](#page-46-0) Result Codes" (page 47).

#### **Discussion**

This function returns the parameter block specified in an earlier call to the function [SSLSetDiffieHellmanParams](#page-29-0) (page 30). If SSLSetDiffieHellmanParams was never called, the dhParams parameter returns NULL and the dhParamsLen parameter returns 0.

**Availability**

Available in Mac OS X v10.3 and later.

**Declared In** SecureTransport.h

### <span id="page-14-0"></span>**SSLGetEnableCertVerify**

Determines whether peer certificate chain validation is currently enabled.

```
OSStatus SSLGetEnableCertVerify (
   SSLContextRef context,
   Boolean *enableVerify
);
```
#### **Parameters**

*context*

An SSL session context reference.

*enableVerify*

On return, a pointer to a Boolean value specifying whether peer certificate chain validation is enabled. If this value is true, then Secure Transport automatically attempts to verify the certificate chain during exchange of peer certificates.

#### **Return Value**

A result code. See "Secure [Transport](#page-46-0) Result Codes" (page 47).

#### **Discussion**

Use the [SSLSetEnableCertVerify](#page-30-0) (page 31) function to set the value of the enableVerify flag.

#### **Availability**

Available in Mac OS X v10.3 and later.

#### <span id="page-14-1"></span>**Declared In**

SecureTransport.h

#### **SSLGetEnabledCiphers**

Determines which SSL cipher suites are currently enabled.

```
OSStatus SSLGetEnabledCiphers (
  SSLContextRef context,
   SSLCipherSuite *ciphers,
    size_t *numCiphers
);
```
### **Parameters**

*context*

An SSL session context reference.

*ciphers*

On return, points to the enabled cipher suites. Before calling, you must allocate this buffer using the number of enabled cipher suites retrieved from a call to the [SSLGetNumberEnabledCiphers](#page-16-0) (page 17) function.

#### *numCiphers*

Pointer to the number of enabled cipher suites. Before calling, retrieve this value by calling the [SSLGetNumberEnabledCiphers](#page-16-0) (page 17) function.

#### **Return Value**

A result code. See "Secure [Transport](#page-46-0) Result Codes" (page 47). If the supplied buffer is too small, errSSLBufferOverflow is returned.

#### **Discussion**

Call the [SSLSetEnabledCiphers](#page-31-0) (page 32) function to specify which SSL cipher suites are enabled.

#### **Availability**

Available in Mac OS X v10.2 and later.

#### **Declared In**

<span id="page-15-0"></span>SecureTransport.h

#### **SSLGetNegotiatedCipher**

Retrieves the cipher suite negotiated for this session.

```
OSStatus SSLGetNegotiatedCipher (
  SSLContextRef context,
    SSLCipherSuite *cipherSuite
);
```
#### **Parameters**

#### *context*

An SSL session context reference.

#### *cipherSuite*

On return, points to the cipher suite that was negotiated for this session.

#### **Return Value**

A result code. See "Secure [Transport](#page-46-0) Result Codes" (page 47).

#### **Discussion**

You should call this function only when a session is active.

**Availability** Available in Mac OS X v10.2 and later.

#### **Related Sample Code** SSLSample

<span id="page-15-1"></span>**Declared In** SecureTransport.h

#### **SSLGetNegotiatedProtocolVersion**

Obtains the negotiated protocol version of the active session.

```
OSStatus SSLGetNegotiatedProtocolVersion (
  SSLContextRef context,
    SSLProtocol *protocol
);
```
#### **Parameters**

*context*

An SSL session context reference.

#### *protocol*

On return, points to the negotiated protocol version of the active session.

#### **Return Value**

A result code. See "Secure [Transport](#page-46-0) Result Codes" (page 47). This function returns kSSLProtocolUnknown if no SSL session is in progress.

#### **Discussion**

This function retrieves the version of SSL or TLS protocol negotiated for the session. Note that the negotiated protocol may not be the same as your preferred protocol, depending on which protocol versions you enabled with the [SSLSetProtocolVersionEnabled](#page-35-0) (page 36) function. This function can return any of the following values:

- kSSLProtocol2
- kSSLProtocol3
- kTLSProtocol1
- kSSLProtocolUnknown

#### **Availability**

Available in Mac OS X v10.2 and later.

## **Related Sample Code**

SSLSample

#### <span id="page-16-0"></span>**Declared In** SecureTransport.h

## **SSLGetNumberEnabledCiphers**

Determines the number of cipher suites currently enabled.

```
OSStatus SSLGetNumberEnabledCiphers (
  SSLContextRef context,
    size_t *numCiphers
);
```
#### **Parameters**

*context*

An SSL session context reference.

```
numCiphers
```
On return, points to the number of enabled cipher suites.

**Return Value** A result code. See "Secure [Transport](#page-46-0) Result Codes" (page 47).

#### **Discussion**

You use the number of enabled cipher suites returned by this function when you call the [SSLGetEnabledCiphers](#page-14-1) (page 15) function to retrieve the list of currently enabled cipher suites.

#### **Availability**

Available in Mac OS X v10.2 and later.

**Declared In** SecureTransport.h

#### <span id="page-17-0"></span>**SSLGetNumberSupportedCiphers**

Determines the number of cipher suites supported.

```
OSStatus SSLGetNumberSupportedCiphers (
   SSLContextRef context,
  size t *numCiphers
);
```
#### **Parameters**

*context*

An SSL session context reference.

*numCiphers*

On return, points to the number of supported cipher suites.

#### **Return Value**

A result code. See "Secure [Transport](#page-46-0) Result Codes" (page 47).

#### **Discussion**

You use the number of enabled cipher suites returned by this function when you call the [SSLGetNumberSupportedCiphers](#page-17-0) (page 18) function to retrieve the list of currently enabled cipher suites.

#### **Availability**

Available in Mac OS X v10.2 and later.

**Related Sample Code SSLSample** 

#### <span id="page-17-1"></span>**Declared In**

SecureTransport.h

#### **SSLGetPeerDomainName**

Retrieves the peer domain name specified previously.

```
OSStatus SSLGetPeerDomainName (
  SSLContextRef context,
   char *peerName,
   size_t *peerNameLen
);
```
#### **Parameters**

*context*

An SSL session context reference.

#### *peerName*

On return, points to the peer domain name.

#### *peerNameLen*

A pointer to the length of the peer domain name. Before calling thisfunction, retrieve the peer domain name length by calling the function [SSLGetPeerDomainNameLength](#page-18-0) (page 19).

#### **Return Value**

A result code. See "Secure [Transport](#page-46-0) Result Codes" (page 47).

#### **Discussion**

If you previouslly called the [SSLSetPeerDomainName](#page-33-0) (page 34) function to specify a fully qualified domain name for the peer certificate, you can use the SSLGetPeerDomainName function to retrieve the domain name.

#### **Availability**

Available in Mac OS X v10.2 and later.

#### **Declared In**

```
SecureTransport.h
```
#### **SSLGetPeerDomainNameLength**

Determines the length of a previously set peer domain name.

```
OSStatus SSLGetPeerDomainNameLength (
   SSLContextRef context,
    size_t *peerNameLen
);
```
#### **Parameters**

*context*

An SSL session context reference.

*peerNameLen*

On return, points to the length of the peer domain name.

#### **Return Value**

A result code. See "Secure [Transport](#page-46-0) Result Codes" (page 47).

#### **Discussion**

If you previously called the [SSLSetPeerDomainName](#page-33-0) (page 34) function to specify a fully qualified domain name for the peer certificate, you can use the [SSLGetPeerDomainName](#page-17-1) (page 18) function to retrieve the peer domain name. Before doing so, you must call the SSLGetPeerDomainNameLength function to retrieve the buffer size needed for the domain name.

#### **Availability**

<span id="page-18-1"></span>Available in Mac OS X v10.2 and later.

**Declared In** SecureTransport.h

#### **SSLGetPeerID**

Retrieves the current peer ID data.

```
OSStatus SSLGetPeerID (
   SSLContextRef context,
    const void **peerID,
    size_t *peerIDLen
);
```
#### **Parameters**

*context*

An SSL session context reference.

*peerID*

On return, points to a buffer containing the peer ID data.

*peerIDLen*

On return, the length of the peer ID data buffer.

**Return Value**

A result code. See "Secure [Transport](#page-46-0) Result Codes" (page 47).

#### **Discussion**

If the peer ID data for this context was not set by calling the [SSLSetPeerID](#page-34-0) (page 35) function, this function returns a NULL pointer in the peerID parameter, and 0 in the *peerIDLen* parameter.

#### **Availability**

Available in Mac OS X v10.2 and later.

**Related Sample Code** SSLSample

#### **Declared In**

<span id="page-19-0"></span>SecureTransport.h

#### **SSLGetProtocolVersion**

Gets the SSL protocol version. This function is deprecated.

```
OSStatus SSLGetProtocolVersion (
    SSLContextRef context,
    SSLProtocol *protocol
);
```
#### **Parameters**

*context*

An SSL session context reference.

```
protocol
```
On return, a pointer to the SSL protocol version.

**Return Value**

A result code. See "Secure [Transport](#page-46-0) Result Codes" (page 47).

#### **Discussion**

Use the [SSLGetProtocolVersionEnabled](#page-20-0) (page 21) function instead.

#### **Availability**

Available in Mac OS X v10.2.

**Declared In** SecureTransport.h

#### <span id="page-20-0"></span>**SSLGetProtocolVersionEnabled**

Retrieves the enabled status of a given protocol.

```
OSStatus SSLGetProtocolVersionEnabled (
   SSLContextRef context,
   SSLProtocol protocol,
   Boolean *enable
);
```
#### **Parameters**

*context*

An SSL session context reference.

```
protocol
```
A value of type SSLProtocol representing an SSL protocol version.

*enable*

On return, points to a Boolean value indicating whether the specified protocol version is enabled. If this value is true, the protocol is enabled.

#### **Return Value**

A result code. See "Secure [Transport](#page-46-0) Result Codes" (page 47).

#### **Discussion**

You can specify any one of the following values for the protocol parameter:

- kSSLProtocol2
- kSSLProtocol3
- kTLSProtocol1
- kSSLProtocolAll Specify this value to determine whether all protocols are enabled.

#### **Availability**

Available in Mac OS X v10.3 and later.

#### <span id="page-20-1"></span>**Declared In**

SecureTransport.h

#### **SSLGetRsaBlinding**

Obtains a value indicating whether RSA blinding is enabled.

```
OSStatus SSLGetRsaBlinding (
  SSLContextRef context,
    Boolean *blinding
);
```
#### **Parameters**

*context* An SSL session context reference. *blinding*

On return, a pointer to a Boolean value indicating whether RSA blinding is enabled.

#### **Return Value**

A result code. See "Secure [Transport](#page-46-0) Result Codes" (page 47).

#### **Discussion**

This function is used only on the server side of a connection.

Call the [SSLSetRsaBlinding](#page-36-0) (page 37) function to enable or disable RSA blinding.

#### **Availability**

Available in Mac OS X v10.3 and later.

#### **Declared In**

<span id="page-21-0"></span>SecureTransport.h

#### **SSLGetSessionState**

Retrieves the state of an SSL session.

```
OSStatus SSLGetSessionState (
  SSLContextRef context,
    SSLSessionState *state
);
```
#### **Parameters**

#### *context*

An SSL session context reference.

#### *state*

On return, points to a constant that indicates the state of the SSL session. See "SSL [Session](#page-45-0) State [Constants"](#page-45-0) (page 46) for possible values.

#### **Return Value**

A result code. See "Secure [Transport](#page-46-0) Result Codes" (page 47).

#### **Availability**

Available in Mac OS X v10.2 and later.

#### <span id="page-21-1"></span>**Declared In**

SecureTransport.h

#### **SSLGetSupportedCiphers**

Determines the values of the supported cipher suites.

```
OSStatus SSLGetSupportedCiphers (
  SSLContextRef context,
    SSLCipherSuite *ciphers,
    size_t *numCiphers
);
```
#### **Parameters**

#### *context*

An SSL session context reference.

*ciphers*

On return, points to the values of the supported cipher suites. Before calling, you must allocate this buffer using the number of supported cipher suites retrieved from a call to the [SSLGetNumberSupportedCiphers](#page-17-0) (page 18) function.

*numCiphers*

Points to the number of supported cipher suites that you want returned. Before calling, retrieve this value by calling the [SSLGetNumberSupportedCiphers](#page-17-0) (page 18) function.

#### **Return Value**

A result code. See "Secure [Transport](#page-46-0) Result Codes" (page 47). If the supplied buffer is too small, errSSLBufferOverflow is returned.

#### **Discussion**

All the supported cipher suites are enabled by default. Use the [SSLSetEnabledCiphers](#page-31-0) (page 32) function to enable a subset of the supported cipher suites. Use the [SSLGetEnabledCiphers](#page-14-1) (page 15) function to determine which cipher suites are currently enabled.

#### **Availability**

Available in Mac OS X v10.2 and later.

#### **Related Sample Code**

SSLSample

#### <span id="page-22-0"></span>**Declared In**

SecureTransport.h

#### **SSLHandshake**

Performs the SSL handshake.

```
OSStatus SSLHandshake (
    SSLContextRef context
);
```
#### **Parameters**

*context*

An SSL session context reference.

#### **Return Value**

A result code. See "Secure [Transport](#page-46-0) Result Codes" (page 47).

#### **Discussion**

On successful return, the session is ready for normal secure communication using the functions [SSLRead](#page-24-0) (page 25) and [SSLWrite](#page-37-1) (page 38).

If it finds any problems with the peer's certificate chain, Secure Transport aborts the handshake. You can use the [SSLGetPeerCertificates](#page-50-2) (page 51) function to see the peer's certificate chain. This function can return a wide variety of result codes, including the following:

- errSSLUnknownRootCert—The peer has a valid certificate chain, but the root of the chain is not a known anchor certificate.
- errSSLNoRootCert-The peer's certificate chain was not verifiable to a root certificate.
- errSSLCertExpired—The peer's certificate chain has one or more expired certificates.
- errSSLXCertChainInvalid—The peer has an invalid certificate chain; for example, signature verification within the chain failed, or no certificates were found.

A return value of errSSLWouldBlock indicates that the SSLHandshake function must be called again until a different result code is returned.

#### **Availability**

Available in Mac OS X v10.2 and later.

**Related Sample Code SSLSample** 

<span id="page-23-0"></span>**Declared In** SecureTransport.h

#### **SSLNewContext**

Creates a new SSL session context.

```
OSStatus SSLNewContext (
   Boolean isServer,
    SSLContextRef *contextPtr
);
```
#### **Parameters**

*isServer*

A Boolean value; True if the calling process is a server.

```
contextPtr
```
On return, points to a new SSL session context reference.

#### **Return Value**

A result code. See "Secure [Transport](#page-46-0) Result Codes" (page 47).

#### **Discussion**

The SSL session context is an opaque data structure that identifies a session and stores session information. You must pass this object to every other function in the Secure Transport API.

#### **Availability**

Available in Mac OS X v10.2 and later.

#### **Related Sample Code**

**SSLSample** 

**Declared In** SecureTransport.h

#### <span id="page-24-0"></span>**SSLRead**

Performs a normal application-level read operation.

```
OSStatus SSLRead (
  SSLContextRef context,
   void *data,
   size_t dataLength,
   size_t *processed
);
```
**Parameters**

#### *context*

An SSL session context reference.

*data*

On return, points to the data read. You must allocate this buffer before calling the function. The size of this buffer must be equal to or greater than the value in the dataLength parameter.

*dataLength*

The amount of data you would like to read.

*processed*

On return, points to the number of bytes actually read.

#### **Return Value**

A result code. See "Secure [Transport](#page-46-0) Result Codes" (page 47).

#### **Discussion**

The SSLRead function might call the [SSLReadFunc](#page-38-1) (page 39) function that you provide (see SSLSet IOFuncs (page 33). Because you may configure the underlying connection to operate in a nonblocking manner, a read operation might return errSSLWouldBlock, indicating that less data than requested was actually transferred. In this case, you should repeat the call to SSLRead until some other result is returned.

#### **Availability**

Available in Mac OS X v10.2 and later.

**Related Sample Code**

SSLSample

<span id="page-24-1"></span>**Declared In** SecureTransport.h

#### **SSLSetAllowsAnyRoot**

Specifies whether root certificates from unrecognized certification authorities are allowed.

```
OSStatus SSLSetAllowsAnyRoot (
   SSLContextRef context,
    Boolean anyRoot
);
```
#### **Parameters**

*context*

An SSL session context reference.

*anyRoot*

A Boolean flag specifying whether root certificates from unrecognized certification authorities (CAs) are allowed. The default for this flag is false, specifying that roots from unrecognized CAs are not allowed.

#### **Return Value**

A result code. See "Secure [Transport](#page-46-0) Result Codes" (page 47).

#### **Discussion**

The system maintains a set of root certificates signed by known, trusted root CAs. When the anyRoot flag is true, Secure Transport does not return an error if one of the following two conditions occurs:

- The peer returns a certificate chain with a root certificate, and the chain verifies to that root, but the CA for the root certificate is not one of the known, trusted root CAs. This results in an errSSLUnknownRootCert result code when the anyRoot flag is false.
- The peer returns a certificate chain that does not contain a root certificate, and the server can't verify the chain to one of the trusted root certificates. This results in an err SSLNoRoot Cert result code when the any Root flag is false.

Both of these error conditions are ignored when the anyRoot flag is true, allowing connection to a peer for which trust could not be established.

If you use this function to allow an untrusted root to be used for validation of a certificate—for example, after prompting the user for permission to do so—remember to set the any Root Boolean value back to false. If you don't, any random root certificate can be used for signing a certificate chain. To add a certificate to the list of trusted roots, use the SecTrustSetAnchorCertificates function.

#### **Availability**

Available in Mac OS X v10.2 and later.

**Related Sample Code** SSLSample

<span id="page-25-0"></span>**Declared In** SecureTransport.h

#### **SSLSetAllowsExpiredCerts**

Specifies whether certificate expiration times are ignored.

```
OSStatus SSLSetAllowsExpiredCerts (
  SSLContextRef context,
    Boolean allowsExpired
);
```
#### **Parameters**

#### *context*

An SSL session context reference.

#### *allowsExpired*

A Boolean flag representing whether the certificate expiration times are ignored. The default for this flag is false, meaning expired certificates result in an errSSLCertExpired result code.

#### **Return Value**

A result code. See "Secure [Transport](#page-46-0) Result Codes" (page 47).

#### **Discussion**

You can use this function to allow the handshake to succeed even if one or more certificates in the certificate chain have expired. You can use the [SSLGetAllowsExpiredCerts](#page-10-1) (page 11) function to determine the current setting of the allowsExpired flag.

Use the [SSLSetAllowsExpiredRoots](#page-26-0) (page 27) function to set a flag specifying whether expired root certificates are allowed.

**Availability** Available in Mac OS X v10.2 and later.

**Related Sample Code** SSLSample

#### <span id="page-26-0"></span>**Declared In**

SecureTransport.h

#### **SSLSetAllowsExpiredRoots**

Specifies whether expired root certificates are allowed.

```
OSStatus SSLSetAllowsExpiredRoots (
   SSLContextRef context,
    Boolean allowsExpired
);
```
#### **Parameters**

*context*

An SSL session context reference.

*allowsExpired*

A Boolean value indicating whether to allow expired root certificates. Pass true to allow expired roots.

#### **Return Value**

A result code. See "Secure [Transport](#page-46-0) Result Codes" (page 47).

#### **Discussion**

The default value for the allows Expired flag is false. When this flag is false, Secure Transport returns an errSSLCertExpired result code during handshake if the root certificate is expired.

You can use the [SSLGetAllowsExpiredRoots](#page-11-0) (page 12) function to determine the current setting of the allowsExpired flag.

Use the [SSLSetAllowsExpiredCerts](#page-25-0) (page 26) function to set a value that determines whether expired non-root certificates are allowed.

#### **Availability**

Available in Mac OS X v10.3 and later.

```
Declared In
SecureTransport.h
```
#### <span id="page-27-0"></span>**SSLSetCertificate**

Specifies this connection's certificate or certificates.

```
OSStatus SSLSetCertificate (
   SSLContextRef context,
    CFArrayRef certRefs
);
```
#### **Parameters**

*context*

An SSL session context reference.

*certRefs*

The certificates to set. This array contains items of type SecCertificateRef, except for certRefs[0], which is of type SecIdentityRef.

#### **Return Value**

A result code. See "Secure [Transport](#page-46-0) Result Codes" (page 47).

#### **Discussion**

Setting the certificate or certificates is mandatory for server connections, but is optional for clients. Specifying a certificate for a client enables SSL client-side authentication. You must place in cert Refs[0] a SecIdentityRef object that identifies the leaf certificate and its corresponding private key. Specifying a root certificate is optional; if it's not specified, the root certificate that verifies the certificate chain specified here must be present in the system wide set of trusted anchor certificates.

This function can be called only when no session is active.

Secure Transport assumes the following:

- The certificate references remain valid for the lifetime of the session.
- The identity specified in certRefs[0] is capable of signing.

The required capabilities of the identity specified in certRefs[0], and of the optional certificate specified in the [SSLSetEncryptionCertificate](#page-31-1) (page 32) function, are highly dependent on the application. For example, to work as a server with Netscape clients, the identity specified here must be capable of both signing and encrypting.

#### **Availability**

Available in Mac OS X v10.2 and later.

**Related Sample Code** SSLSample

**Declared In** SecureTransport.h

#### <span id="page-28-0"></span>**SSLSetClientSideAuthenticate**

Specifies the requirements for client-side authentication.

```
OSStatus SSLSetClientSideAuthenticate (
    SSLContextRef context,
    SSLAuthenticate auth
);
```
#### **Parameters**

*context*

An SSL session context reference.

*auth*

A flag setting the requirementsfor client-side authentication. See "SSL [Authentication](#page-41-1) Constants" (page 42) for possible values.

#### **Return Value**

A result code. See "Secure [Transport](#page-46-0) Result Codes" (page 47).

#### **Discussion**

This function can be called only by servers. Use of this function is optional. The default authentication requirement is kNeverAuthenticate. This function may be called only when no session is active.

#### **Availability**

Available in Mac OS X v10.2 and later.

#### **Related Sample Code**

SSLSample

<span id="page-28-1"></span>**Declared In** SecureTransport.h

#### **SSLSetConnection**

Specifies an I/O connection for a specific session.

```
OSStatus SSLSetConnection (
   SSLContextRef context,
    SSLConnectionRef connection
);
```
**Parameters** *context*

An SSL session context reference.

#### *connection*

An SSL session connection reference. The connection data is opaque to Secure Transport; you can set it to any value that your application can use to uniquely identify the connection in the callback functions [SSLReadFunc](#page-38-1) (page 39) and [SSLWriteFunc](#page-39-0) (page 40).

#### **Return Value**

A result code. See "Secure [Transport](#page-46-0) Result Codes" (page 47).

#### **Discussion**

You must establish a connection before creating a secure session. After calling the [SSLNewContext](#page-23-0) (page 24) function to create an SSL session context, you call the SSLSetConnection function to specify the connection to which the context applies. You specify a value in the connection parameter that your callback routines can use to identify the connection. This value might be a pointer to a socket (if you are using the Sockets API) or an endpoint (if you are using Open Transport). For example, you might create a socket, start a connection on it, create a context reference, cast the socket to an SSLConnectionRef, and then pass both the context reference and connection reference to the SSLSetConnection function.

Note that the Sockets API is the preferred networking interface for new development.

On the client side, it's assumed that communication has been established with the desired server on this connection. On the server side, it's assumed that a connection has been established in response to an incoming client request .

This function must be called prior to the [SSLHandshake](#page-22-0) (page 23) function; consequently, this function can be called only when no session is active.

### **Availability**

Available in Mac OS X v10.2 and later.

#### **Related Sample Code**

SSLSample

## <span id="page-29-0"></span>**Declared In**

SecureTransport.h

#### **SSLSetDiffieHellmanParams**

Specifies Diffie-Hellman parameters.

```
OSStatus SSLSetDiffieHellmanParams (
   SSLContextRef context,
    const void *dhParams,
    size_t dhParamsLen
);
```
#### **Parameters**

*context*

An SSL session context reference.

*dhParams*

A pointer to a buffer containing the Diffie-Hellman parameters in Open SSL DER format.

*dhParamsLen*

A value representing the size of the buffer pointed to by the *dhParams* parameter.

#### **Return Value**

A result code. See "Secure [Transport](#page-46-0) Result Codes" (page 47).

#### **Discussion**

You can use this function to specify a set of Diffie-Hellman parameters to be used by Secure Transport for a specific session. Use of this function is optional. If Diffie-Hellman ciphers are allowed, the server and client negotiate a Diffie-Hellman cipher, and this function has not been called, then Secure Transport calculates a set of process wide parameters. However, that process can take as long as 30 seconds. Diffie-Hellman ciphers are enabled by default; see [SSLSetEnabledCiphers](#page-31-0) (page 32).

In SSL/TLS, Diffie-Hellmand parameters are always specified by the server. Therefore, this function can be called only by the server side of the connection.

You can use the [SSLGetDiffieHellmanParams](#page-13-0) (page 14) function to retrieve Diffie-Hellman parameters specified in an earlier call to SSLSetDiffieHellmanParams.

#### **Availability**

Available in Mac OS X v10.3 and later.

#### **Declared In**

<span id="page-30-0"></span>SecureTransport.h

#### **SSLSetEnableCertVerify**

Enables or disables peer certificate chain validation.

```
OSStatus SSLSetEnableCertVerify (
  SSLContextRef context.
    Boolean enableVerify
);
```
#### **Parameters**

*context*

An SSL session context reference.

*enableVerify*

A Boolean value specifying whether peer certificate chain validation is enabled. Certificate chain validation is enabled by default. Specify false to disable validation.

#### **Return Value**

A result code. See "Secure [Transport](#page-46-0) Result Codes" (page 47).

#### **Discussion**

By default, Secure Transport attempts to verify the certificate chain during an exchange of peer certificates. If you disable peer certificate chain validation, it is your responsibility to call [SSLGetPeerCertificates](#page-50-2) (page 51) upon successful completion of the handshake and then to validate the peer certificate chain before transferring the data.

You can use the [SSLGetEnableCertVerify](#page-14-0) (page 15) function to determine the current setting of the enableVerify flag.

#### **Availability**

Available in Mac OS X v10.3 and later.

**Declared In** SecureTransport.h

#### <span id="page-31-0"></span>**SSLSetEnabledCiphers**

Specifies a restricted set of SSL cipher suites to be enabled by the current SSL session context.

```
OSStatus SSLSetEnabledCiphers (
   SSLContextRef context,
   const SSLCipherSuite *ciphers,
    size_t numCiphers
);
```
#### **Parameters**

*context*

An SSL session context reference.

*ciphers*

A pointer to the cipher suites to enable.

*numCiphers*

The number of cipher suites to enable.

## **Return Value**

A result code. See "Secure [Transport](#page-46-0) Result Codes" (page 47).

#### **Discussion**

You can call this function, for example, to limit cipher suites to those that use exportable key sizes or to those supported by a particular protocol version.

This function can be called only when no session is active. The default set of enabled cipher suites is the complete set of supported cipher suites obtained by calling the [SSLGetSupportedCiphers](#page-21-1) (page 22) function.

Call the SSLGet EnabledCiphers (page 15) function to determine which SSL cipher suites are currently enabled.

#### **Availability**

Available in Mac OS X v10.2 and later.

**Related Sample Code** SSLSample

<span id="page-31-1"></span>**Declared In** SecureTransport.h

#### **SSLSetEncryptionCertificate**

Specifies the encryption certificates used for this connection.

```
OSStatus SSLSetEncryptionCertificate (
    SSLContextRef context,
    CFArrayRef certRefs
);
```
#### **Parameters**

*context* An SSL session context reference. *certRefs*

A value of type CFArrayRef referring to an array of certificate references. The references are type SecCertificateRef, except for certRefs[0], which is of type SecIdentityRef.

#### **Return Value**

A result code. See "Secure [Transport](#page-46-0) Result Codes" (page 47).

#### **Discussion**

Use this function in one of the following cases:

- The leaf certificate specified in the SSLSet Certificate (page 28) function is not capable of encryption.
- The leaf certificate specified in the [SSLSetCertificate](#page-27-0) (page 28) function contains a key that is too large or strong for legal encryption in this session. In this case, a weaker certificate is specified here and is used for server-initiated key exchange.

The following assumptions are made:

- The *certRefs* parameter's references remain valid for the lifetime of the connection.
- The specified certRefs[0] value is capable of encryption.

This function can be called only when no session is active.

SSL servers that enforce the SSL3 or TLS1 specification to the letter do not accept encryption certificates with key sizes larger than 512 bits for exportable ciphers (that is, for SSL sessions with 40-bit session keys). Therefore, if you wish to support exportable ciphers and your certificate has a key larger than 512 bits, you must specify a separate encryption certificate.

#### **Availability**

Available in Mac OS X v10.2 and later.

## **Related Sample Code**

**SSLSample** 

<span id="page-32-0"></span>**Declared In** SecureTransport.h

#### **SSLSetIOFuncs**

Specifies callback functions that perform the network I/O operations.

```
OSStatus SSLSetIOFuncs (
  SSLContextRef context,
    SSLReadFunc read,
    SSLWriteFunc write
);
```
#### **Parameters** *context*

An SSL session context reference.

*read*

A pointer to your read callback function. See [SSLReadFunc](#page-38-1) (page 39) for information on defining this function.

*write*

A pointer to your write callback function. See [SSLWriteFunc](#page-39-0) (page 40) for information on defining this function.

#### **Return Value**

A result code. See "Secure [Transport](#page-46-0) Result Codes" (page 47).

#### **Discussion**

Secure Transport calls your read and write callback functions to perform network I/O. You must define these functions before calling SSLSetIOFuncs.

You must call SSLSetI0Funcs prior to calling the [SSLHandshake](#page-22-0) (page 23) function. SSLSetI0Funcs cannot be called while a session is active.

#### **Availability**

Available in Mac OS X v10.2 and later.

#### **Related Sample Code**

**SSLSample** 

#### **Declared In**

<span id="page-33-0"></span>SecureTransport.h

#### **SSLSetPeerDomainName**

Specifies the fully qualified domain name of the peer.

```
OSStatus SSLSetPeerDomainName (
  SSLContextRef context,
    const char *peerName,
    size_t peerNameLen
);
```
#### **Parameters**

*context*

An SSL session context reference.

*peerName*

The fully qualified domain name of the peer—for example, store.apple.com. The name is in the form of a C string, except that NULL termination is optional.

*peerNameLen*

The number of bytes passed in the peerName parameter.

#### **Return Value**

A result code. See "Secure [Transport](#page-46-0) Result Codes" (page 47).

#### **Discussion**

You can use this function to verify the common name field in the peer's certificate. If you call this function and the common name in the certificate does not match the value you specify in the peerName parameter, then handshake fails and returns errSSLXCertChainInvalid. Use of this function is optional.

This function can be called only when no session is active.

#### **Availability**

Available in Mac OS X v10.2 and later.

**Related Sample Code** SSLSample

**Declared In** SecureTransport.h

## <span id="page-34-0"></span>**SSLSetPeerID**

Specifies data that is sufficient to uniquely identify the peer of the current session.

```
OSStatus SSLSetPeerID (
    SSLContextRef context,
    const void *peerID,
    size_t peerIDLen
);
```
#### **Parameters**

*context*

An SSL session context reference.

*peerID*

A pointer to a buffer containing the peer ID data to set.

*peerIDLen*

The length of the peer ID data buffer.

#### **Return Value**

A result code. See "Secure [Transport](#page-46-0) Result Codes" (page 47).

#### **Discussion**

Secure Transport uses the peer ID to match the peer of an SSL session with the peer of a previous session in order to resume an interrupted session. If the peer IDs match, Secure Transport attempts to resume the session with the same parameters as used in the previous session with the same peer.

The data you provide to this function is treated as an opaque blob by Secure Transport but is compared byte for byte with previous peer ID data values set by the current application. An example of peer ID data is an IP address and port, stored in some caller-private manner. Calling this function is optional but is required if you want the session to be resumable. If you do call this function, you must call it prior to the handshake for the current session.

You can use the [SSLGetPeerID](#page-18-1) (page 19) function to retrieve the peer ID data for the current session.

**Availability** Available in Mac OS X v10.2 and later.

**Related Sample Code** SSLSample

<span id="page-34-1"></span>**Declared In** SecureTransport.h

#### **SSLSetProtocolVersion**

Sets the SSL protocol version. This function is deprecated.

```
OSStatus SSLSetProtocolVersion (
   SSLContextRef context,
    SSLProtocol version
);
```
#### **Parameters**

*context*

An SSL session context reference.

*version*

The SSL protocol version to negotiate.

**Return Value**

A result code. See "Secure [Transport](#page-46-0) Result Codes" (page 47).

#### **Discussion**

Use the [SSLSetProtocolVersionEnabled](#page-35-0) (page 36) function instead.

This function cannot be called when a session is active.

**Availability** Available in Mac OS X v10.2.

**Related Sample Code SSLSample** 

<span id="page-35-0"></span>**Declared In** SecureTransport.h

#### **SSLSetProtocolVersionEnabled**

Sets the allowed SSL protocol versions.

```
OSStatus SSLSetProtocolVersionEnabled (
   SSLContextRef context,
   SSLProtocol protocol,
   Boolean enable
);
```
#### **Parameters**

*context*

An SSL session context reference.

*protocol*

The SSL protocol version to enable. Pass kSSLProtocolAll to enable all protocols.

*enable*

A Boolean value indicating whether to enable or disable the specified protocol. Specify true to enable the protocol.

#### **Return Value**

A result code. See "Secure [Transport](#page-46-0) Result Codes" (page 47).

#### **Discussion**

Calling this function is optional. The default is that all supported protocols are enabled. When you call this function, only the specified protocol is affected. Therefore, if you call it once to disable SSL version 2 (for example), the other protocols all remain enabled. You may call this function as many times as you wish to enable and disable specific protocols. You can specify one of the following values for the protocol parameter:

- kSSLProtocol2
- kSSLProtocol3
- kTLSProtocol1
- kSSLProtocolAll

This function cannot be called when a session is active.

#### **Availability**

Available in Mac OS X v10.3 and later.

#### **Declared In**

<span id="page-36-0"></span>SecureTransport.h

#### **SSLSetRsaBlinding**

Enables or disables RSA blinding.

```
OSStatus SSLSetRsaBlinding (
   SSLContextRef context,
    Boolean blinding
);
```
#### **Parameters**

*context*

An SSL session context reference.

```
blinding
```
A Boolean value indicating whether to enable RSA blinding. Pass true to enable RSA blinding.

#### **Return Value**

A result code. See "Secure [Transport](#page-46-0) Result Codes" (page 47).

#### **Discussion**

This function is used only on the server side of a connection.

This feature thwarts a known attack to which RSA keys are vulnerable: It is possible to guess the RSA key by timing how long it takes the server to calcuate the response to certain queries. RSA blinding adds a random calculation to each query response, thus making the attack impossible. Enabling RSA blinding is a trade-off between performance and security.

RSA blinding is enabled by default. Use the [SSLGetRsaBlinding](#page-20-1) (page 21) function to determine the current setting.

#### **Availability**

Available in Mac OS X v10.3 and later.

**Declared In** SecureTransport.h

#### <span id="page-37-0"></span>**SSLSetTrustedRoots**

Augments or replaces the default set of trusted root certificates for this session.

```
OSStatus SSLSetTrustedRoots (
  SSLContextRef context,
   CFArrayRef trustedRoots,
   Boolean replaceExisting
);
```
#### **Parameters**

*context*

An SSL session context reference.

*trustedRoots*

A reference to an array of trusted root certificates of type SecCertificateRef.

```
replaceExisting
```
A Boolean value indicating whether to replace or append the current trusted root certificate set. If this value is true, the specified root certificates become the only roots that are trusted during this session. If this value is false, the specified root certificates are added to the current set of trusted root certificates.

#### **Return Value**

A result code. See "Secure [Transport](#page-46-0) Result Codes" (page 47).

#### **Discussion**

Each successive call to this function with the *replaceExisting* parameter set to false results in accumulation of additional root certificates. To see the current set of trusted root certificates, call the [SSLGetTrustedRoots](#page-51-0) (page 52) function.

#### **Availability**

Available in Mac OS X v10.3 and later.

#### <span id="page-37-1"></span>**Declared In**

SecureTransport.h

#### **SSLWrite**

Performs a normal application-level write operation.

```
OSStatus SSLWrite (
  SSLContextRef context,
   const void *data,
   size_t dataLength,
    size_t *processed
);
```
**Parameters**

*context*

An SSL session context reference.

*data*

A pointer to the buffer of data to write.

*dataLength*

The amount, in bytes, of data to write.

#### *processed*

On return, the length, in bytes, of the data actually written.

#### **Return Value**

A result code. See "Secure [Transport](#page-46-0) Result Codes" (page 47).

#### **Discussion**

The SSLWrite function might call the [SSLWriteFunc](#page-39-0) (page 40) function that you provide (see SSLSet IOFuncs (page 33)). Because you may configure the underlying connection to operate in a no-blocking manner, a write operation might return errSSLWouldBlock, indicating that less data than requested was actually transferred. In this case, you should repeat the call to SSLWrite until some other result is returned.

#### **Availability**

Available in Mac OS X v10.2 and later.

**Related Sample Code SSLSample** 

#### **Declared In**

SecureTransport.h

## <span id="page-38-0"></span>**Callbacks**

#### <span id="page-38-1"></span>**SSLReadFunc**

Defines a pointer to a customized read function that Secure Transport calls to read data from the connection.

```
typedef OSStatus (*SSLReadFunc) (
   SSLConnectionRef connection,
    void *data,
   size t *dataLength
);
```
You would declare your callback function like this if you were to name it MySSLReadFunction:

```
OSStatus MySSLReadFunction (
  SSLConnectionRef connection,
   void *data,
    size_t *dataLength
);
```
#### **Parameters**

*connection*

A connection reference.

*data*

On return, points to the data read from the connection. You must allocate this memory before calling this function.

*dataLength*

On input, a pointer to an integer representing the length of the data in bytes. On return, points to the number of bytes actually transferred.

#### **Return Value**

A result code. See "Secure [Transport](#page-46-0) Result Codes" (page 47).

#### **Discussion**

Before using the Secure Transport API, you must write the functions SSLReadFunc and [SSLWriteFunc](#page-39-0) (page 40) and provide them to the library by calling the  $SSEEtIOFuncS$  (page 33) function.

You may configure the underlying connection to operate in a nonblocking manner; in that case, a read operation may well return errSSLWouldBlock, indicating less data than requested was transferred and nothing is wrong except that the requested I/O hasn't completed. This result is returned to the caller from the functions [SSLRead](#page-24-0) (page 25), [SSLWrite](#page-37-1) (page 38), or [SSLHandshake](#page-22-0) (page 23).

#### **Availability**

Available in Mac OS X v10.2 and later.

#### **Declared In**

<span id="page-39-0"></span>SecureTransport.h

#### **SSLWriteFunc**

Defines a pointer to a customized write function that Secure Transport calls to write data to the connection.

```
typedef OSStatus (*SSLWriteFunc) (
   SSLConnectionRef connection,
    const void *data,
    size_t *dataLength
);
```
You would declare your callback function like this if you were to name it MySSLWriteFunction:

```
OSStatus MySSLWriteFunction (
   SSLConnectionRef connection,
   void *data,
   size t *dataLength
);
```
#### **Parameters**

```
connection
```
The SSL session connection reference.

*data*

A pointer to the data to write to the connection.You must allocate this memory before calling this function.

*dataLength*

Before calling, an integer representing the length of the data in bytes. On return, this is the number of bytes actually transferred.

#### **Return Value**

A result code. See "Secure [Transport](#page-46-0) Result Codes" (page 47).

#### **Discussion**

Before using the Secure Transport API, you must write the functions [SSLReadFunc](#page-38-1) (page 39) and SSLWriteFunc and provide them to the library by calling the SSLSet IOFuncs (page 33) function.

You may configure the underlying connection to operate in a nonblocking manner. In that case, a write operation may well return errSSLWouldBlock, indicating less data than requested was transferred and nothing is wrong except that the requested I/O hasn't completed. This result is returned to the caller from the functions [SSLRead](#page-24-0) (page 25), [SSLWrite](#page-37-1) (page 38), or [SSLHandshake](#page-22-0) (page 23).

#### **Availability**

Available in Mac OS X v10.2 and later.

#### **Declared In**

SecureTransport.h

## <span id="page-40-0"></span>Data Types

#### <span id="page-40-1"></span>**SSLConnectionRef**

Represents a pointer to an opaque I/O connection object.

typedef const void \*SSLConnectionRef;

#### **Discussion**

The I/O connection object refersto data that identifies a connection. The connection data is opaque to Secure Transport; you can set it to any value that your application can use in the callback functions [SSLReadFunc](#page-38-1) (page 39) and [SSLWriteFunc](#page-39-0) (page 40) to uniquely identify the connection, such as a socket or endpoint. Use the [SSLSetConnection](#page-28-1) (page 29) function to assign a value to the connection object.

#### **Availability**

Available in Mac OS X v10.2 and later.

#### <span id="page-40-2"></span>**Declared In** SecureTransport.h

#### **SSLContextRef**

Represents a pointer to an opaque SSL session context object.

```
struct SSLContext;
typedef struct SSLContext *SSLContextRef;
```
#### **Discussion**

The SSL session context object references the state associated with a session. You cannot reuse an SSL session context in multiple sessions.

#### **Availability**

Available in Mac OS X v10.2 and later.

**Declared In** SecureTransport.h

## <span id="page-41-0"></span>**Constants**

## <span id="page-41-1"></span>**SSL Authentication Constants**

Represents the requirements for client-side authentication.

```
typedef enum {
     kNeverAuthenticate,
     kAlwaysAuthenticate,
     kTryAuthenticate
} SSLAuthenticate;
```
#### <span id="page-41-4"></span>**Constants**

<span id="page-41-3"></span>kNeverAuthenticate

Indicates that client-side authentication is not required. (Default.)

Available in Mac OS X v10.2 and later.

Declared in SecureTransport.h.

#### <span id="page-41-5"></span>kAlwaysAuthenticate

Indicates that client-side authentication is required.

Available in Mac OS X v10.2 and later.

Declared in SecureTransport.h.

#### kTryAuthenticate

Indicates that client-side authentication should be attempted. There is no error if the client doesn't have a certificate.

Available in Mac OS X v10.2 and later.

<span id="page-41-2"></span>Declared in SecureTransport.h.

## **SSL Cipher Suite Constants**

Represents the cipher suites available.

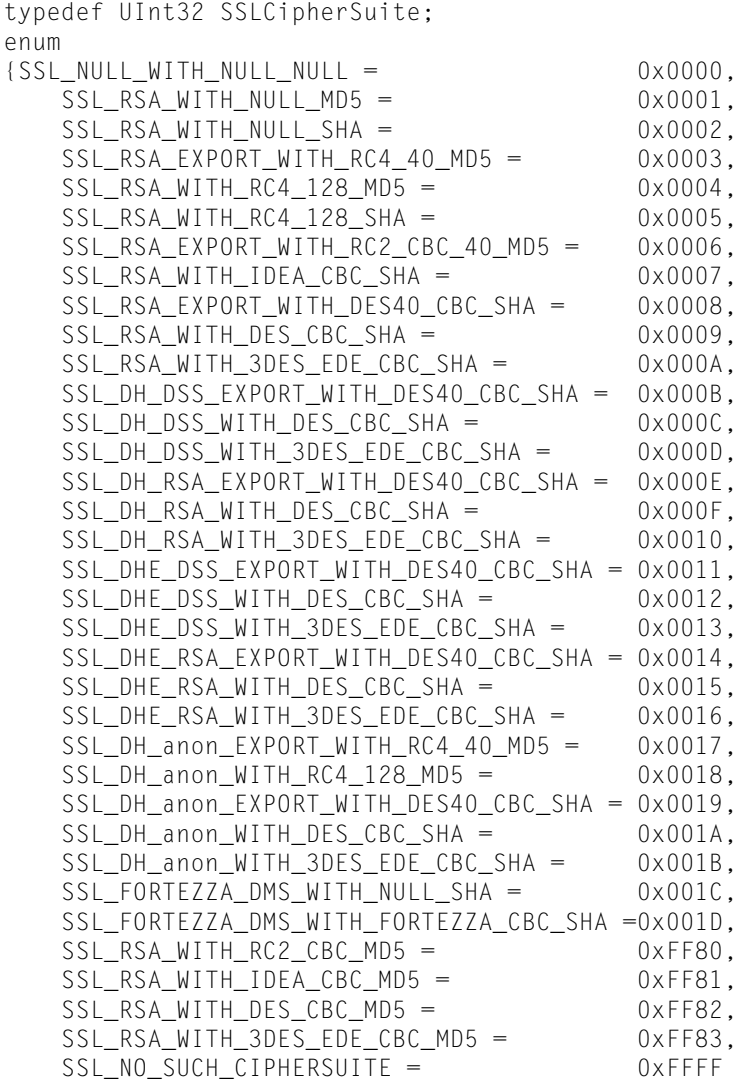

#### <span id="page-42-2"></span>};

#### **Constants**

<span id="page-42-1"></span>SSL\_RSA\_EXPORT\_WITH\_RC4\_40\_MD5

Session key size conforms to pre-1998 US export restrictions.

#### Available in Mac OS X v10.2 and later.

Declared in CipherSuite.h.

#### <span id="page-42-0"></span>SSL\_RSA\_EXPORT\_WITH\_RC2\_CBC\_40\_MD5

Session key size conforms to pre-1998 US export restrictions.

#### Available in Mac OS X v10.2 and later.

Declared in CipherSuite.h.

#### SSL\_RSA\_EXPORT\_WITH\_DES40\_CBC\_SHA

#### Session key size conforms to pre-1998 US export restrictions.

#### Available in Mac OS X v10.2 and later.

Declared in CipherSuite.h.

#### <span id="page-43-5"></span>SSL\_DH\_RSA\_EXPORT\_WITH\_DES40\_CBC\_SHA

Session key size conforms to pre-1998 US export restrictions.

#### Available in Mac OS X v10.2 and later.

Declared in CipherSuite.h.

<span id="page-43-1"></span>SSL\_DHE\_DSS\_EXPORT\_WITH\_DES40\_CBC\_SHA Session key size conforms to pre-1998 US export restrictions.

Available in Mac OS X v10.2 and later.

Declared in CipherSuite.h.

<span id="page-43-2"></span>SSL\_DHE\_RSA\_EXPORT\_WITH\_DES40\_CBC\_SHA

Session key size conforms to pre-1998 US export restrictions.

Available in Mac OS X v10.2 and later.

Declared in CipherSuite.h.

<span id="page-43-4"></span><span id="page-43-3"></span>SSL\_DH\_anon\_EXPORT\_WITH\_RC4\_40\_MD5

Session key size conforms to pre-1998 US export restrictions.

Available in Mac OS X v10.2 and later.

Declared in CipherSuite.h.

<span id="page-43-9"></span>SSL\_DH\_anon\_EXPORT\_WITH\_DES40\_CBC\_SHA

Session key size conforms to pre-1998 US export restrictions.

Available in Mac OS X v10.2 and later.

Declared in CipherSuite.h.

<span id="page-43-8"></span>SSL\_RSA\_WITH\_RC2\_CBC\_MD5

This value can be specified for SSL 2 but not SSL 3.

Available in Mac OS X v10.2 and later.

Declared in CipherSuite.h.

#### <span id="page-43-7"></span>SSL\_RSA\_WITH\_IDEA\_CBC\_MD5

This value can be specified for SSL 2 but not SSL 3.

Available in Mac OS X v10.2 and later.

Declared in CipherSuite.h.

<span id="page-43-6"></span>SSL\_RSA\_WITH\_DES\_CBC\_MD5

This value can be specified for SSL 2 but not SSL 3.

Available in Mac OS X v10.2 and later.

Declared in CipherSuite.h.

<span id="page-43-0"></span>SSL\_RSA\_WITH\_3DES\_EDE\_CBC\_MD5

This value can be specified for SSL 2 but not SSL 3.

Available in Mac OS X v10.2 and later.

Declared in CipherSuite.h.

## **SSL Client Certificate State Constants**

Represents the status of client certificate exchange.

```
typedef enum {
     kSSLClientCertNone,
     kSSLClientCertRequested,
     kSSLClientCertSent,
     kSSLClientCertRejected
} SSLClientCertificateState;
```
#### <span id="page-44-1"></span>**Constants**

kSSLClientCertNone

Indicates that the server hasn't asked for a certificate and that the client hasn't sent one.

Available in Mac OS X v10.2 and later.

Declared in SecureTransport.h.

<span id="page-44-4"></span><span id="page-44-3"></span>kSSLClientCertRequested

Indicates that the server has asked for a certificat, but the client has not sent it.

Available in Mac OS X v10.2 and later.

Declared in SecureTransport.h.

<span id="page-44-2"></span>kSSLClientCertSent

Indicates that the server asked for a certificate, the client sent one, and the server validated it. The application can inspect the certificate using the function [SSLGetPeerCertificates](#page-50-2) (page 51).

Available in Mac OS X v10.2 and later.

Declared in SecureTransport.h.

#### kSSLClientCertRejected

Indicates that the client sent a certificate but the certificate failed validation. This value is seen only on the server side. The server application can inspect the certificate using the function [SSLGetPeerCertificates](#page-50-2) (page 51).

Available in Mac OS X v10.2 and later.

<span id="page-44-0"></span>Declared in SecureTransport.h.

## **SSL Protocol Constants**

Represents the SSL protocol version.

```
typedef enum {
     kSSLProtocolUnknown,
     kSSLProtocol2,
     kSSLProtocol3,
     kSSLProtocol3Only,
     kTLSProtocol1,
     kTLSProtocol1Only,
     kSSLProtocolAll
} SSLProtocol;
```
#### <span id="page-44-5"></span>**Constants**

kSSLProtocolUnknown

Specifies that no protocol has been or should be negotiated or specified; use default.

Available in Mac OS X v10.2 and later.

Declared in SecureTransport.h.

#### <span id="page-45-1"></span>kSSLProtocol2

Specifies that only the SSL 2.0 protocol may be negotiated.

Available in Mac OS X v10.2 and later.

Declared in SecureTransport.h.

#### <span id="page-45-2"></span>kSSLProtocol3

Specifies that the SSL 3.0 protocol is preferred; the SSL 2.0 protocol may be negotiated if the peer cannot use the SSL 3.0 protocol.

Available in Mac OS X v10.2 and later.

Declared in SecureTransport.h.

#### <span id="page-45-3"></span>kSSLProtocol3Only

Specifies that only the SSL 3.0 protocol may be negotiated; fails if the peer tries to negotiate the SSL 2.0 protocol.

Available in Mac OS X v10.2 and later.

Declared in SecureTransport.h.

#### <span id="page-45-6"></span><span id="page-45-5"></span>kTLSProtocol1

Specifies that the TLS 1.0 protocol is preferred but lower versions may be negotiated.

#### Available in Mac OS X v10.2 and later.

Declared in SecureTransport.h.

#### <span id="page-45-4"></span>kTLSProtocol1Only

Specifies that only the TLS 1.0 protocol may be negotiated.

#### Available in Mac OS X v10.2 and later.

Declared in SecureTransport.h.

#### kSSLProtocolAll

Specifies all supported versions.

Available in Mac OS X v10.3 and later.

Declared in SecureTransport.h.

#### **Discussion**

The descriptions given here apply to the functions [SSLSetProtocolVersion](#page-34-1) (page 35) and [SSLGetProtocolVersion](#page-19-0) (page 20). For the functions [SSLSetProtocolVersionEnabled](#page-35-0) (page 36) and [SSLGetProtocolVersionEnabled](#page-20-0) (page 21), only the following values are used. For these functions, each constant except kSSLProtocolAll specifies a single protocol version.

- kSSLProtocol2
- kSSLProtocol3
- <span id="page-45-0"></span>■ kTLSProtocol1
- kSSLProtocolAll

## **SSL Session State Constants**

Represents the state of an SSL session.

typedef enum { kSSLIdle, kSSLHandshake, kSSLConnected, kSSLClosed, kSSLAborted } SSLSessionState;

#### <span id="page-46-8"></span>**Constants**

kSSLIdle

No I/O has been performed yet.

Available in Mac OS X v10.2 and later.

Declared in SecureTransport.h.

<span id="page-46-7"></span><span id="page-46-6"></span>kSSLHandshake

The SSL handshake is in progress.

Available in Mac OS X v10.2 and later.

Declared in SecureTransport.h.

#### <span id="page-46-5"></span>kSSLConnected

The SSL handshake is complete; the connection is ready for normal I/O.

Available in Mac OS X v10.2 and later.

Declared in SecureTransport.h.

#### <span id="page-46-4"></span>kSSLClosed

The connection closed normally.

Available in Mac OS X v10.2 and later.

Declared in SecureTransport.h.

#### kSSLAborted

The connection aborted. Available in Mac OS X v10.2 and later. Declared in SecureTransport.h.

## <span id="page-46-0"></span>Result Codes

<span id="page-46-3"></span>The most common result codes returned by Secure Transport functions are listed in the table below.

Errors in the range of –9819 through –9840 are fatal errors that are detected by the peer.

<span id="page-46-2"></span><span id="page-46-1"></span>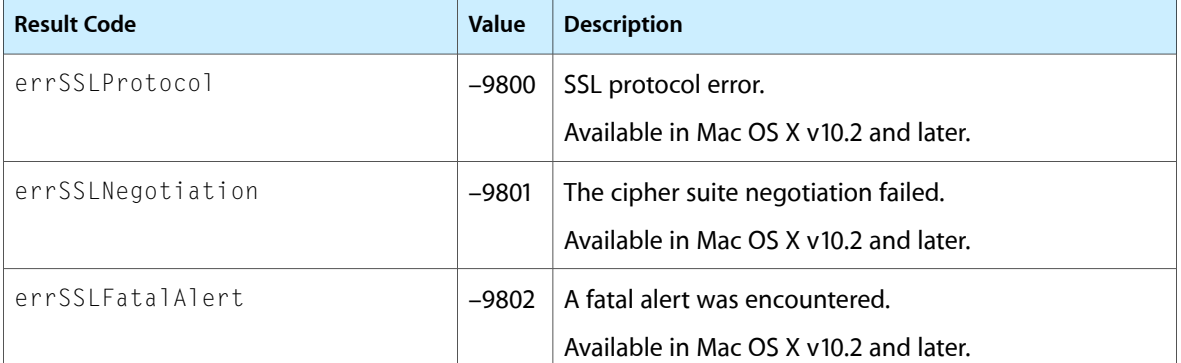

<span id="page-47-14"></span><span id="page-47-13"></span><span id="page-47-12"></span><span id="page-47-11"></span><span id="page-47-10"></span><span id="page-47-9"></span><span id="page-47-8"></span><span id="page-47-7"></span><span id="page-47-6"></span><span id="page-47-5"></span><span id="page-47-4"></span><span id="page-47-3"></span><span id="page-47-2"></span><span id="page-47-1"></span><span id="page-47-0"></span>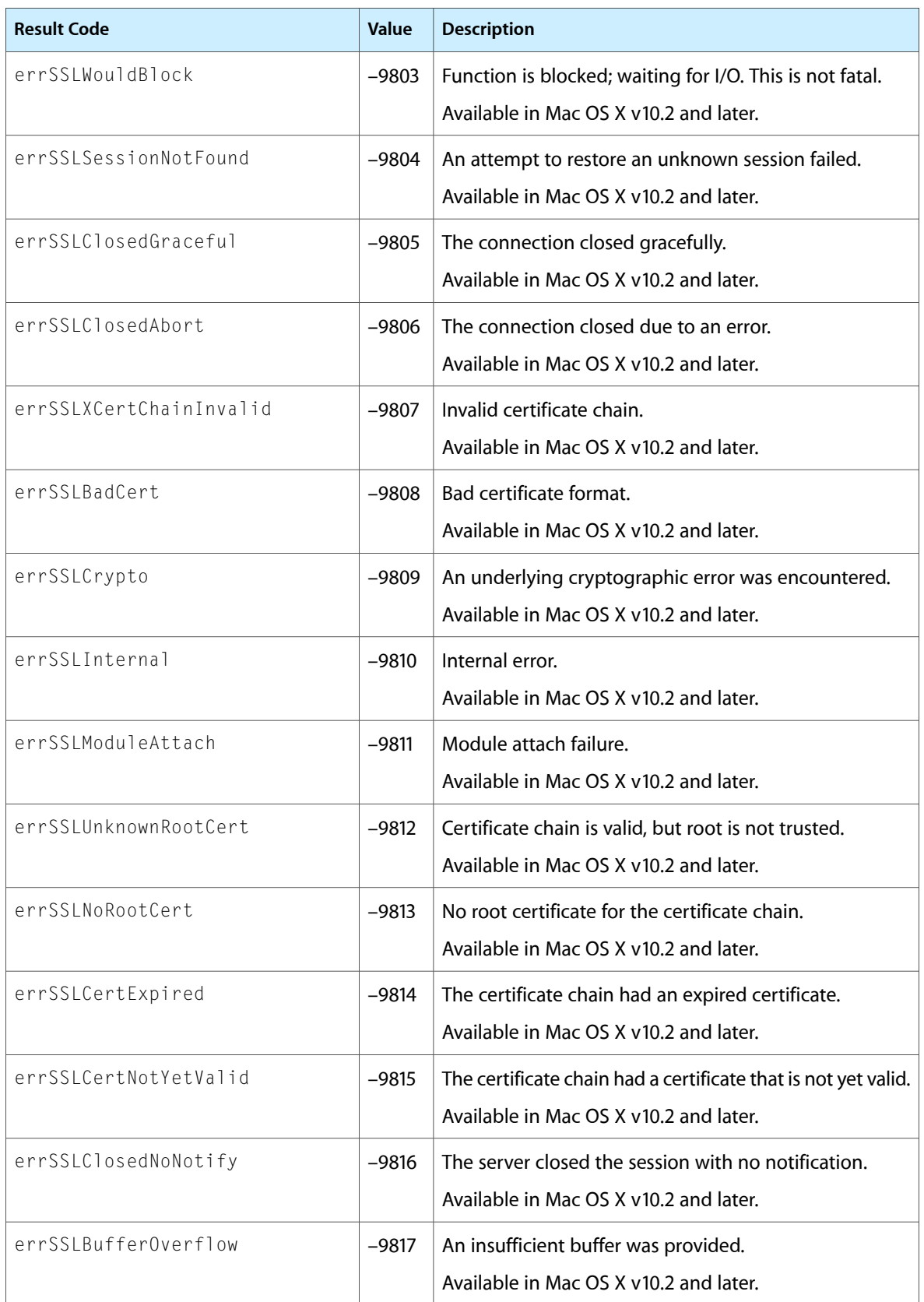

<span id="page-48-14"></span><span id="page-48-13"></span><span id="page-48-12"></span><span id="page-48-11"></span><span id="page-48-10"></span><span id="page-48-9"></span><span id="page-48-8"></span><span id="page-48-7"></span><span id="page-48-6"></span><span id="page-48-5"></span><span id="page-48-4"></span><span id="page-48-3"></span><span id="page-48-2"></span><span id="page-48-1"></span><span id="page-48-0"></span>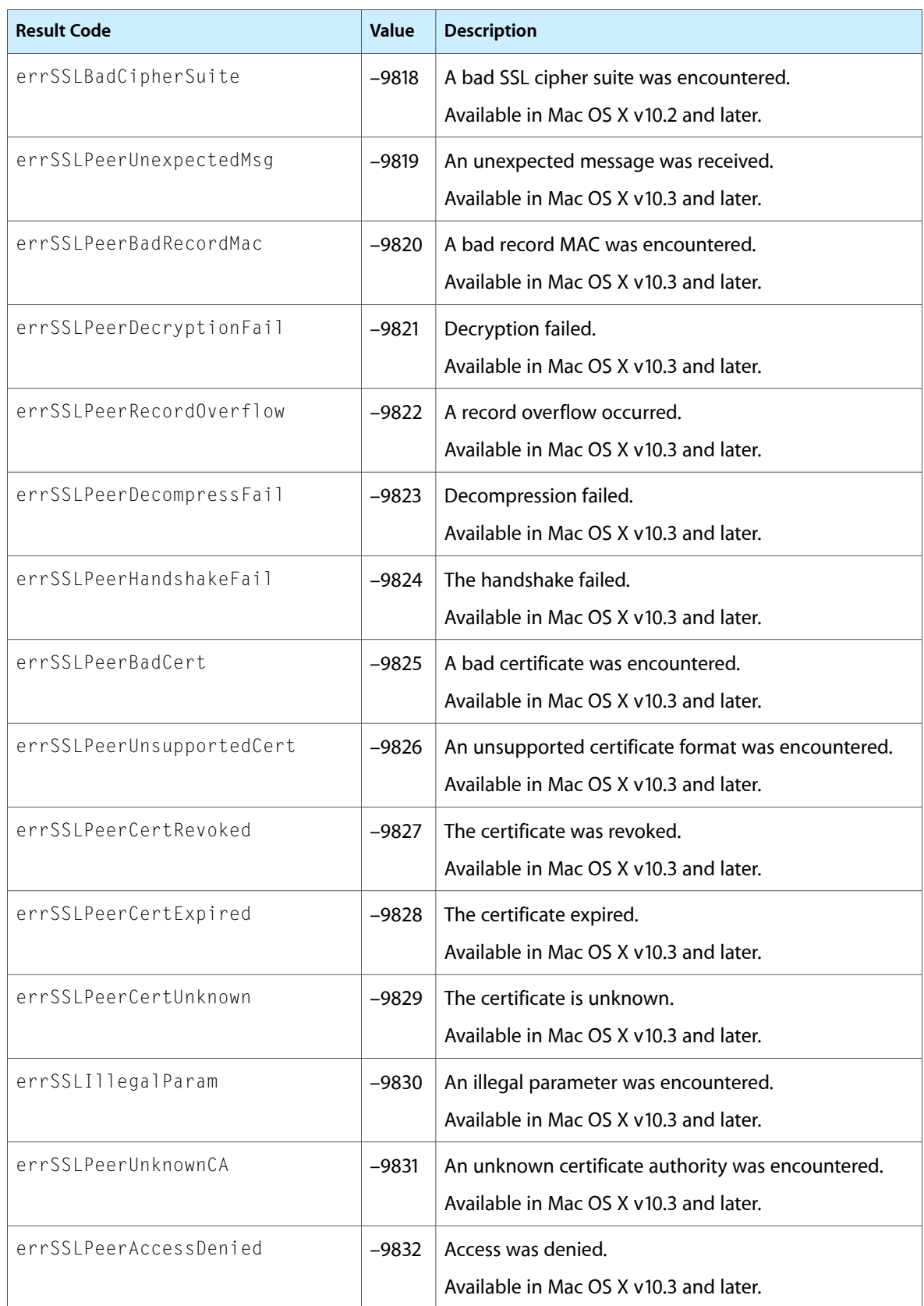

<span id="page-49-12"></span><span id="page-49-11"></span><span id="page-49-10"></span><span id="page-49-9"></span><span id="page-49-8"></span><span id="page-49-7"></span><span id="page-49-6"></span><span id="page-49-5"></span><span id="page-49-4"></span><span id="page-49-3"></span><span id="page-49-2"></span><span id="page-49-1"></span><span id="page-49-0"></span>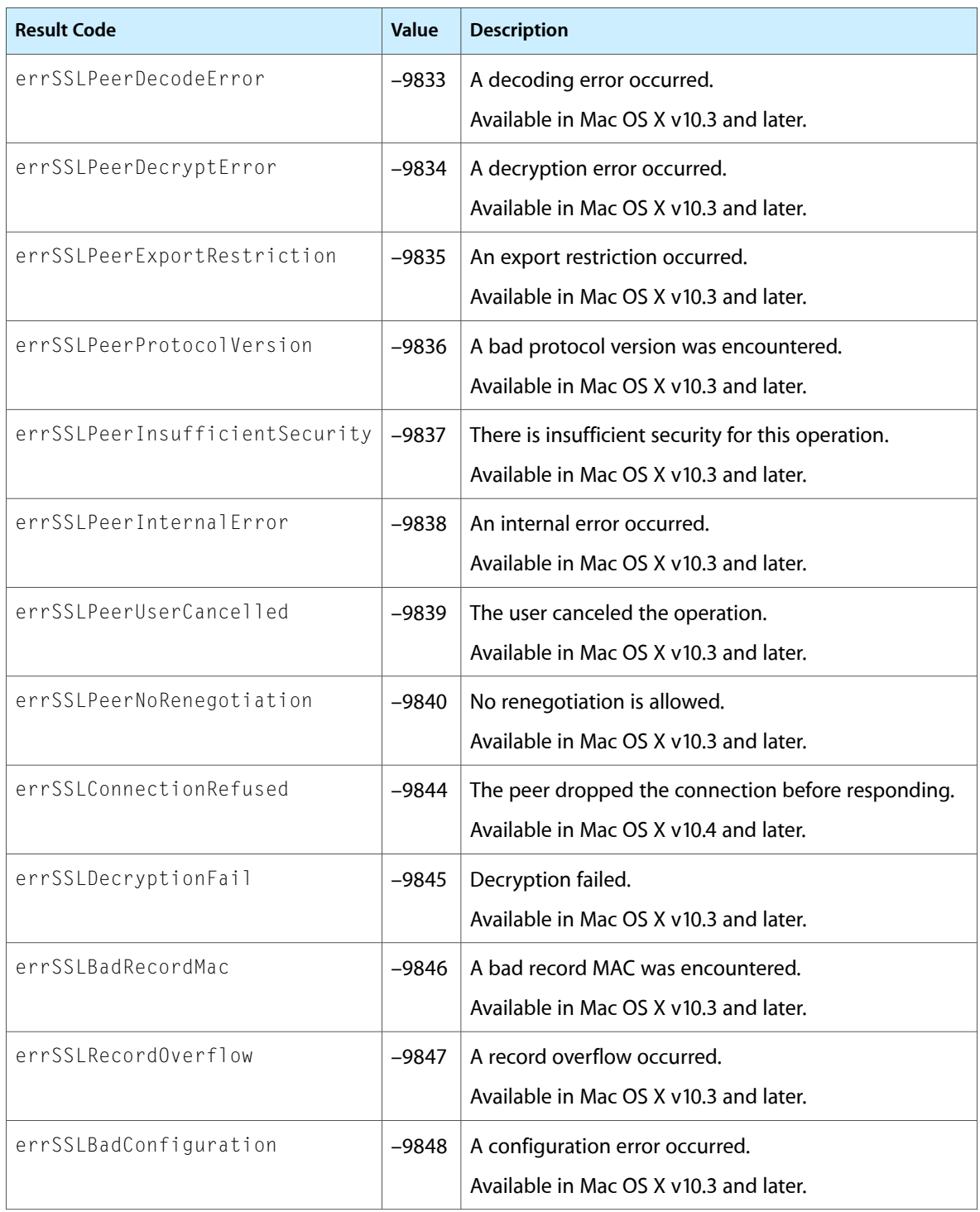

# <span id="page-50-0"></span>Deprecated Secure Transport Functions

A function identified as deprecated has been superseded and may become unsupported in the future.

## <span id="page-50-1"></span>Deprecated in Mac OS X v10.5

### <span id="page-50-2"></span>**SSLGetPeerCertificates**

Retrieves a peer certificate. (Deprecated in Mac OS X v10.5.)

```
OSStatus SSLGetPeerCertificates (
   SSLContextRef context.
    CFArrayRef *certs
);
```
**Parameters**

#### *context*

An SSL session context reference.

*certs*

On return, a pointer to an array of values of type SecCertificateRef representing the peer certificate and the certificate chain used to validate it. The certificate at index 0 of the returned array is the peer certificate; the root certificate (or the closest certificate to it) is at the end of the returned array. The entire array is created by the Secure Transport library; you must release it when you are finished with it.

#### **Return Value**

A result code. See "Secure [Transport](#page-46-0) Result Codes" (page 47).

#### **Discussion**

This function is valid any time after a handshake attempt. You can use it to examine a peer certificate, to examine a certificate chain to determine why a handshake attempt failed, or to retrieve the certificate chain in order to validate the certificate yourself (see [SSLSetEnableCertVerify](#page-30-0) (page 31)).

#### **Availability**

Available in Mac OS X v10.2 and later. Deprecated in Mac OS X v10.5.

**Related Sample Code** SSLSample

**Declared In** SecureTransport.h

#### **APPENDIX A**

Deprecated Secure Transport Functions

#### <span id="page-51-0"></span>**SSLGetTrustedRoots**

Retrieves the current list of trusted root certificates. (Deprecated in Mac OS X v10.5.)

```
OSStatus SSLGetTrustedRoots (
  SSLContextRef context,
    CFArrayRef *trustedRoots
);
```
#### **Parameters**

*context*

An SSL session context reference.

*trustedRoots*

On return, a pointer to a value of type CFArrayRef. This array contains values of type SecCertificateRef representing the current set of trusted roots.

#### **Return Value**

A result code. See "Secure [Transport](#page-46-0) Result Codes" (page 47).

#### **Discussion**

You can use the [SSLSetTrustedRoots](#page-37-0) (page 38) function to replace or add to the set of trusted root certificates. If [SSLSetTrustedRoots](#page-37-0) (page 38) has never been called for this session, the SSLGetTrustedRoots function returns the system's default set of trusted root certificates.

#### **Availability**

Available in Mac OS X v10.3 and later. Deprecated in Mac OS X v10.5.

#### **Declared In**

SecureTransport.h

# <span id="page-52-0"></span>Document Revision History

This table describes the changes to *Secure Transport Reference*.

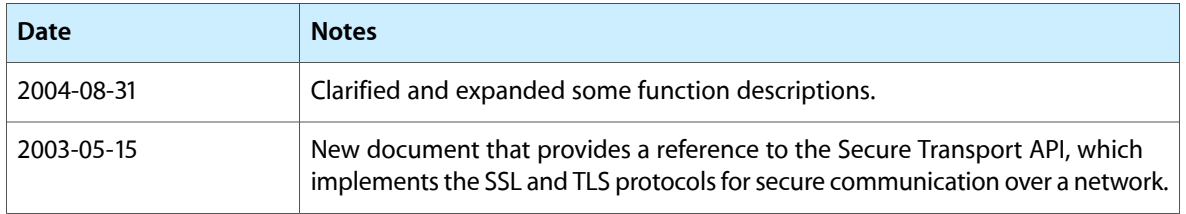

#### **REVISION HISTORY**

Document Revision History

# Index

### <span id="page-54-0"></span>E

errSSLBadCert constant [48](#page-47-0) errSSLBadCipherSuite constant [49](#page-48-0) errSSLBadConfiguration constant [50](#page-49-0) errSSLBadRecordMac constant [50](#page-49-1) errSSLBufferOverflow constant [48](#page-47-1) errSSLCertExpired constant [48](#page-47-2) errSSLCertNotYetValid constant [48](#page-47-3) errSSLClosedAbort constant [48](#page-47-4) errSSLClosedGraceful constant [48](#page-47-5) errSSLClosedNoNotify constant [48](#page-47-6) errSSLConnectionRefused constant [50](#page-49-2) errSSLCrypto constant [48](#page-47-7) errSSLDecryptionFail constant [50](#page-49-3) errSSLFatalAlert constant [47](#page-46-1) errSSLIllegalParam constant [49](#page-48-1) errSSLInternal constant [48](#page-47-8) errSSLModuleAttach constant [48](#page-47-9) errSSLNegotiation constant [47](#page-46-2) errSSLNoRootCert constant [48](#page-47-10) errSSLPeerAccessDenied constant [49](#page-48-2) errSSLPeerBadCert constant [49](#page-48-3) errSSLPeerBadRecordMac constant [49](#page-48-4) errSSLPeerCertExpired constant [49](#page-48-5) errSSLPeerCertRevoked constant [49](#page-48-6) errSSLPeerCertUnknown constant [49](#page-48-7) errSSLPeerDecodeError constant [50](#page-49-4) errSSLPeerDecompressFail constant [49](#page-48-8) errSSLPeerDecryptError constant [50](#page-49-5) errSSLPeerDecryptionFail constant [49](#page-48-9) errSSLPeerExportRestriction constant [50](#page-49-6) errSSLPeerHandshakeFail constant [49](#page-48-10) errSSLPeerInsufficientSecurity constant [50](#page-49-7) errSSLPeerInternalError constant [50](#page-49-8) errSSLPeerNoRenegotiation constant [50](#page-49-9) errSSLPeerProtocolVersion constant [50](#page-49-10) errSSLPeerRecordOverflow constant [49](#page-48-11) errSSLPeerUnexpectedMsg constant [49](#page-48-12) errSSLPeerUnknownCA constant [49](#page-48-13) errSSLPeerUnsupportedCert constant [49](#page-48-14)

errSSLPeerUserCancelled constant [50](#page-49-11) errSSLProtocol constant [47](#page-46-3) errSSLRecordOverflow constant [50](#page-49-12) errSSLSessionNotFound constant [48](#page-47-11) errSSLUnknownRootCert constant [48](#page-47-12) errSSLWouldBlock constant [48](#page-47-13) errSSLXCertChainInvalid constant [48](#page-47-14)

## K

kAlwaysAuthenticate constant [42](#page-41-3) kNeverAuthenticate constant [42](#page-41-4) kSSLAborted constant [47](#page-46-4) kSSLClientCertNone constant [45](#page-44-1) kSSLClientCertRejected constant [45](#page-44-2) kSSLClientCertRequested constant [45](#page-44-3) kSSLClientCertSent constant [45](#page-44-4) kSSLClosed constant [47](#page-46-5) kSSLConnected constant [47](#page-46-6) kSSLHandshake constant [47](#page-46-7) kSSLIdle constant [47](#page-46-8) kSSLProtocol2 constant [46](#page-45-1) kSSLProtocol3 constant [46](#page-45-2) kSSLProtocol3Only constant [46](#page-45-3) kSSLProtocolAll constant [46](#page-45-4) kSSLProtocolUnknown constant [45](#page-44-5) kTLSProtocol1 constant [46](#page-45-5) kTLSProtocol10nly constant [46](#page-45-6) kTryAuthenticate constant [42](#page-41-5)

## S

- SSL Authentication Constants [42](#page-41-1) SSL Cipher Suite Constants [42](#page-41-2) SSL Client Certificate State Constants [44](#page-43-0) SSL Protocol Constants [45](#page-44-0) SSL Session State Constants [46](#page-45-0)
- SSLAddDistinguishedName function [9](#page-8-3)
- SSLClose function [10](#page-9-0)

SSL\_DHE\_RSA\_EXPORT\_WITH\_DES40\_CBC\_SHA constant [44](#page-43-2)

SSL\_DH\_anon\_EXPORT\_WITH\_DES40\_CBC\_SHA constant [44](#page-43-3)

SSL\_DH\_anon\_EXPORT\_WITH\_RC4\_40\_MD5 constant [44](#page-43-4) SSL\_DH\_RSA\_EXPORT\_WITH\_DES40\_CBC\_SHA constant [44](#page-43-5)

SSL\_RSA\_EXPORT\_WITH\_DES40\_CBC\_SHA constant [43](#page-42-0) SSL\_RSA\_EXPORT\_WITH\_RC2\_CBC\_40\_MD5 constant [43](#page-42-1)

SSL\_RSA\_EXPORT\_WITH\_RC4\_40\_MD5 constant [43](#page-42-2)

SSL\_RSA\_WITH\_3DES\_EDE\_CBC\_MD5 constant [44](#page-43-6)

- SSL\_RSA\_WITH\_DES\_CBC\_MD5 constant [44](#page-43-7)
- SSL\_RSA\_WITH\_IDEA\_CBC\_MD5 constant [44](#page-43-8)
- SSL\_RSA\_WITH\_RC2\_CBC\_MD5 constant [44](#page-43-9)